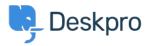

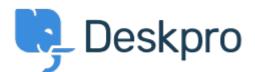

<u>Súgóközpont</u> > <u>Közösség</u> > <u>Bug Report</u> > <u>"Unassigned" Ticket Status Missing</u>

"Unassigned" Ticket Status Missing Finished

- Ryan Wheeler
- Fórum neve: #Bug Report

The option to leave a ticket "Unassigned" when CREATING a NEW ticket has disappeared from the list of options under "Agent".<br /><br /> <br /> <br /><br /><br /> You can retroactively change the assignment to UNASSIGNED AFTER the ticket has been created... but this is cumbersome.

(1) megjegyzés

## **Christopher Nadeau**

11 éve

Thanks for reporting, this has been fixed for our next build.